### Sensoriamento remoto

Análise multitemporal

Prof. Dr. Jorge Antonio Silva Centeno Universidade Federal do Paraná Departamento de Geomática

Disciplina SENSORIAMENTO REMOTO

#### O problema de deteção de mudanças

 *É possível detectar as alterações em uma série de imagens orbitais da mesma área obtidas em datas diferentes?*

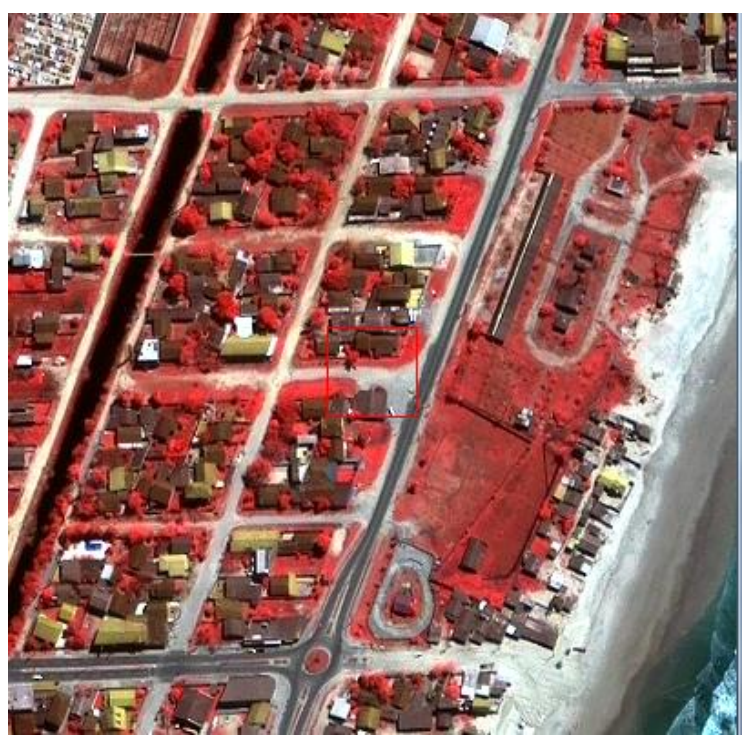

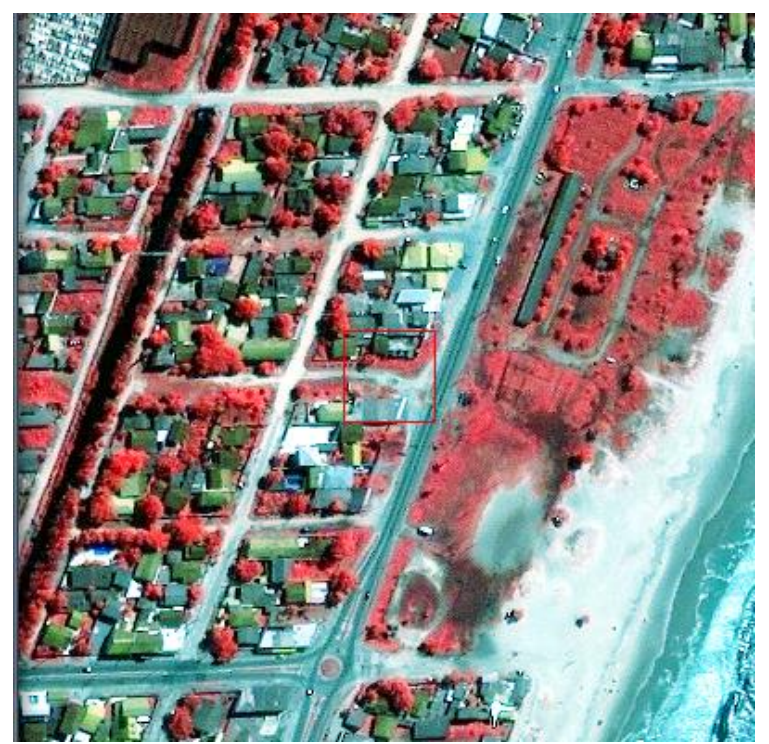

Exemplo: 2001-2009

### Considerações

**Etapas utilizadas para estudos de deteção de mudanças, utilizando dados do sensor remoto (Jensen, 1996)**

- Definir a área de estudo
- Identificar as classes de interesse (mudanças)
- Determinar a frequência da mudança (mensal, anual)
- A alteração é visível na imagem? Em qual (is) banda(s)?

# **Considerações relevantes**

- Sistema sensor: Resoluções
- Meio ambiente:
	-
	- Características do ciclo fenológico Ciclo de marés

◦ Condições atmosféricas Condições de umidade do solo

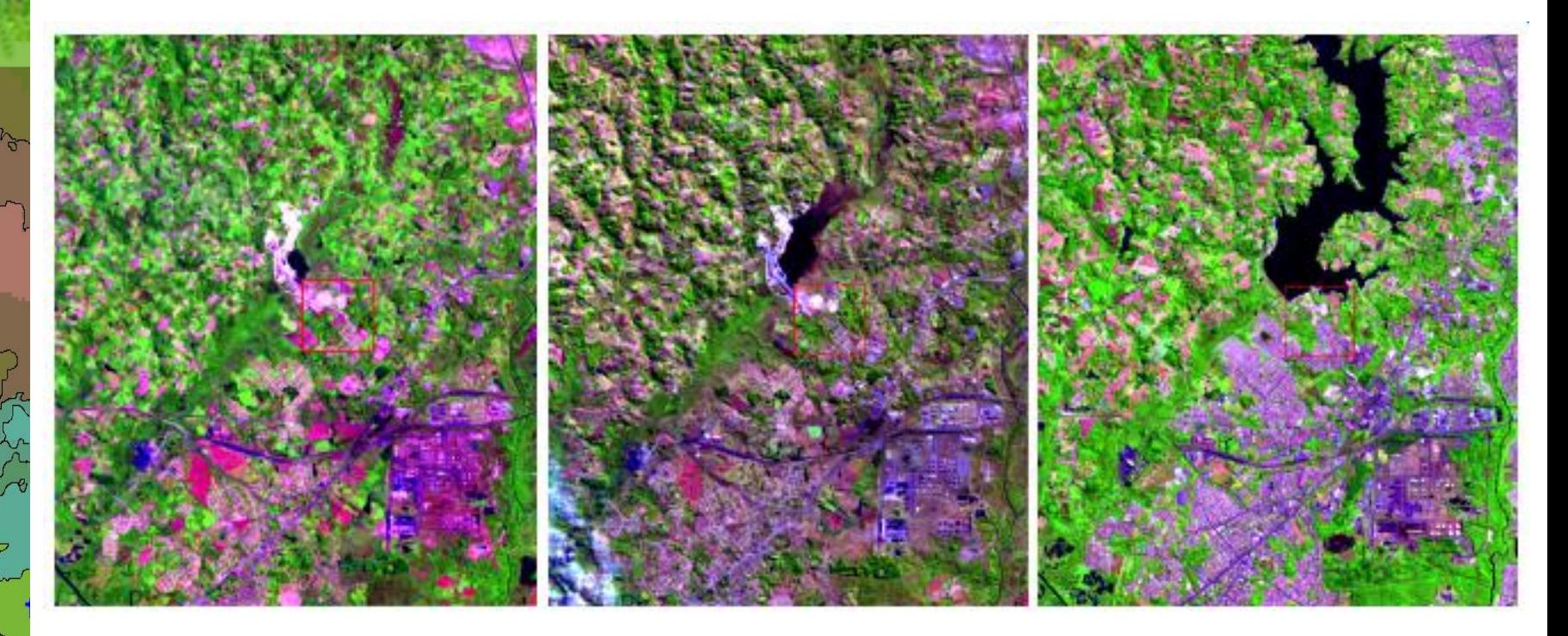

### **Processamento de imagens**

#### **Pré-processamento**

- Correção geométrica
- Correção radiométrica (ou normalização)

#### **Seleção de método de detecção apropriado**

Classificar imagens se for necessário

#### **Aplicar algoritmo de detecção de alterações (usando SIG)**

- Destacar as classes selecionadas usando a matriz de detecção de mudança
- Gerar mapas e produtos
- Calcular estatísticas

#### **Produto (controle e garantia da qualidade)**

◦ Avaliar a precisão estatística de Classificações individuais e das açterações

# Como analisar as alterações?

# Compor imagem multitemporal

Consiste em visualizar bandas na mesma faixa espectral em diferentes datas como uma composição RGB. Áreas inalteradas apareceriam em tons de cinza. Alterações aparecem como áreas coloridas.

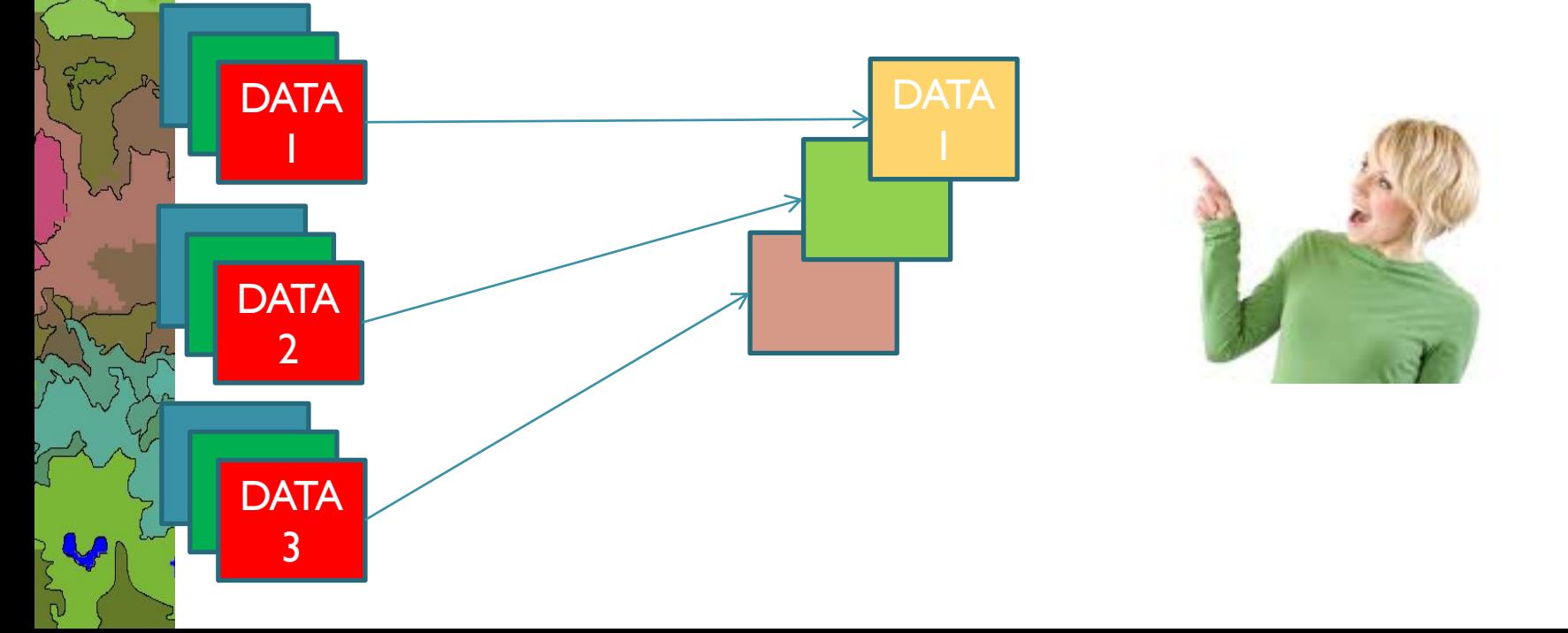

### Exemplo, banda infravermelho

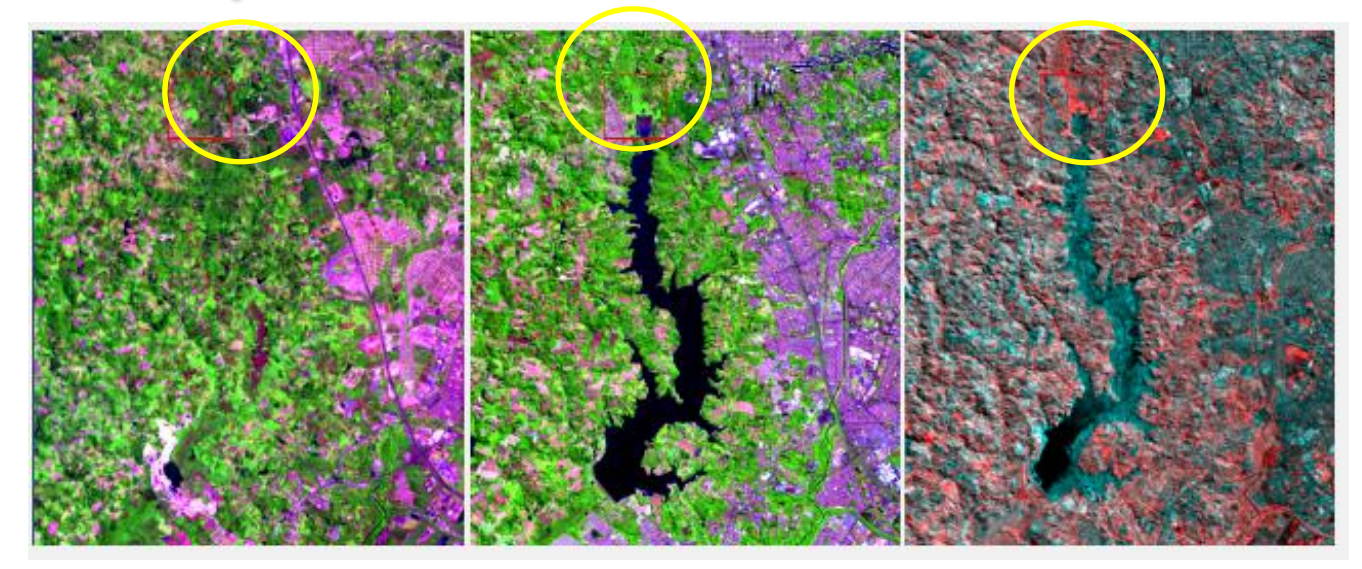

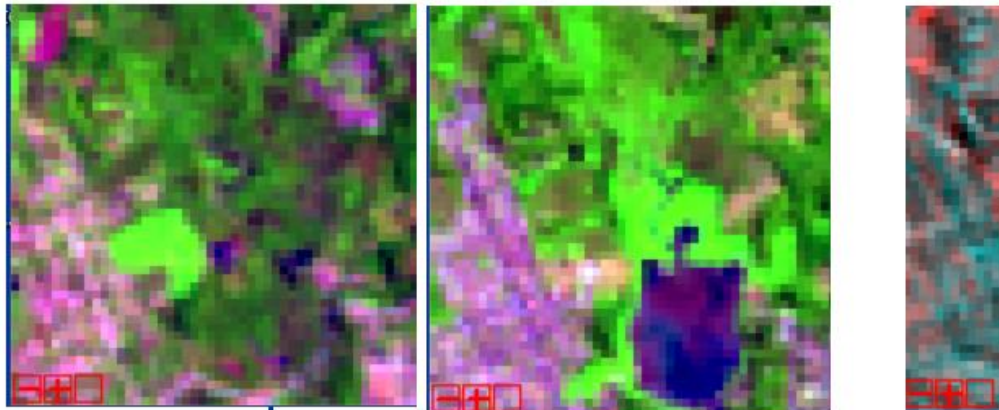

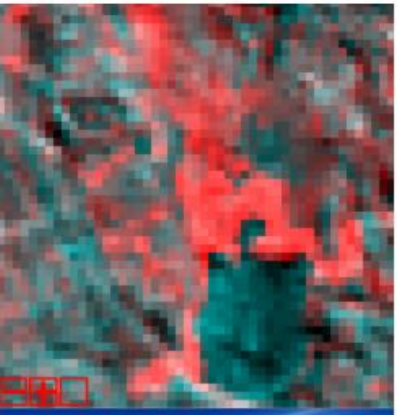

#### Duas bandas:2001 e 2009 repetir uma delas

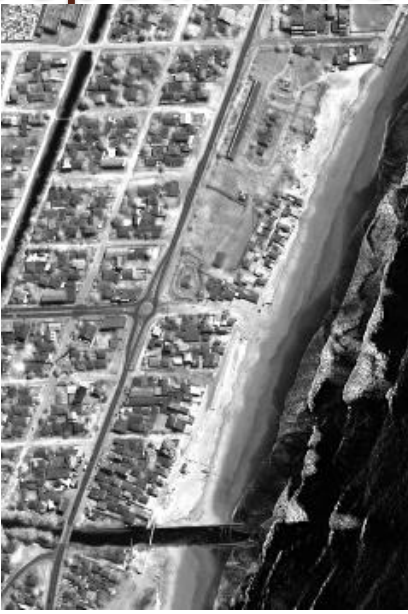

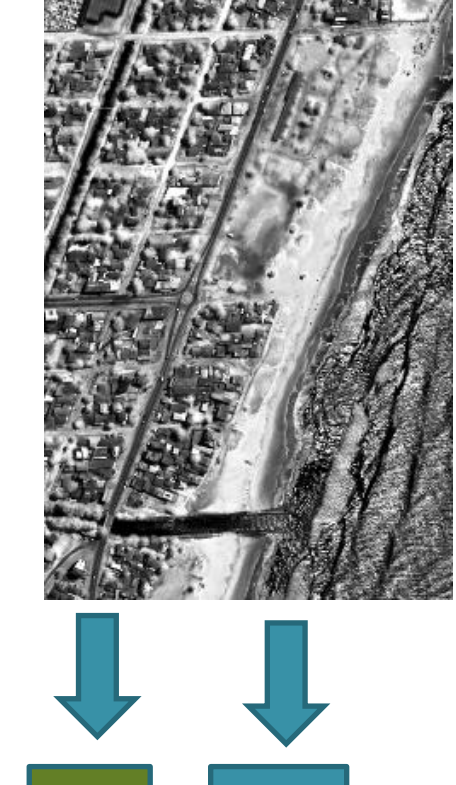

R G B

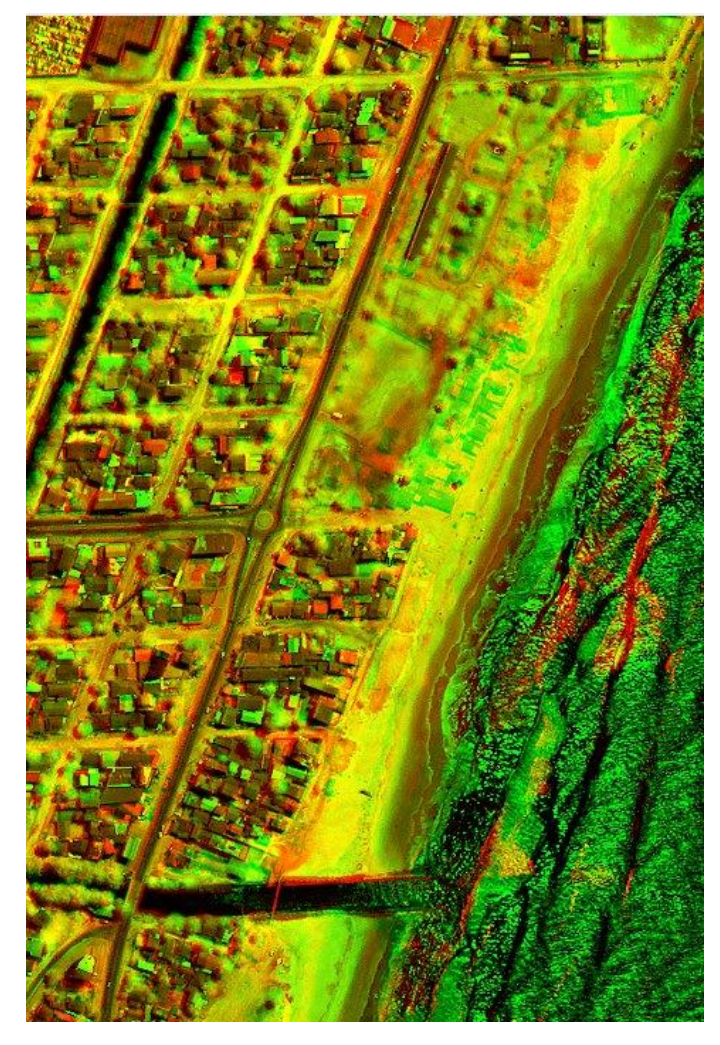

#### RGB COLORIDO

# Exemplo:

R;G;B (2001;2001;2009)

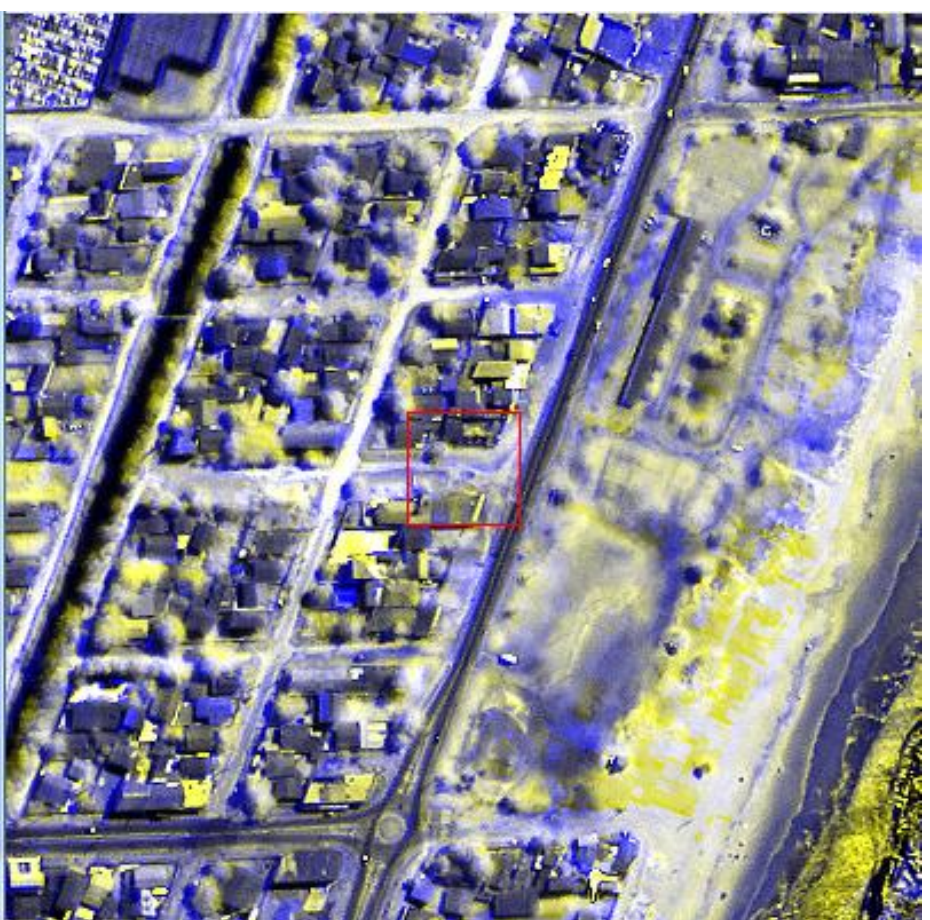

# **álgebra de imagens**

Este método envolve operações algébricas dos valores de digitais de imagens de datas diferentes.

Exemplo:

- Subtração de imagens a diferença entre os valores de diferentes imagens (na mesma banda espetral) salienta as alterações.
- A Álgebra de imagens também pode envolver a subtração de índices, como o índice de vegetação em datas diferentes.
- Razão de imagens consiste em dividir os valores dos pixels em diferentes imagens. Áreas que sofreram alterações apresentarão valores diferentes de 1.
- Para contornar a presença de pequenas alterações, um limiar mínimo deve ser fixado, baixa alteração, imsignificante.

# Diferença de imagens

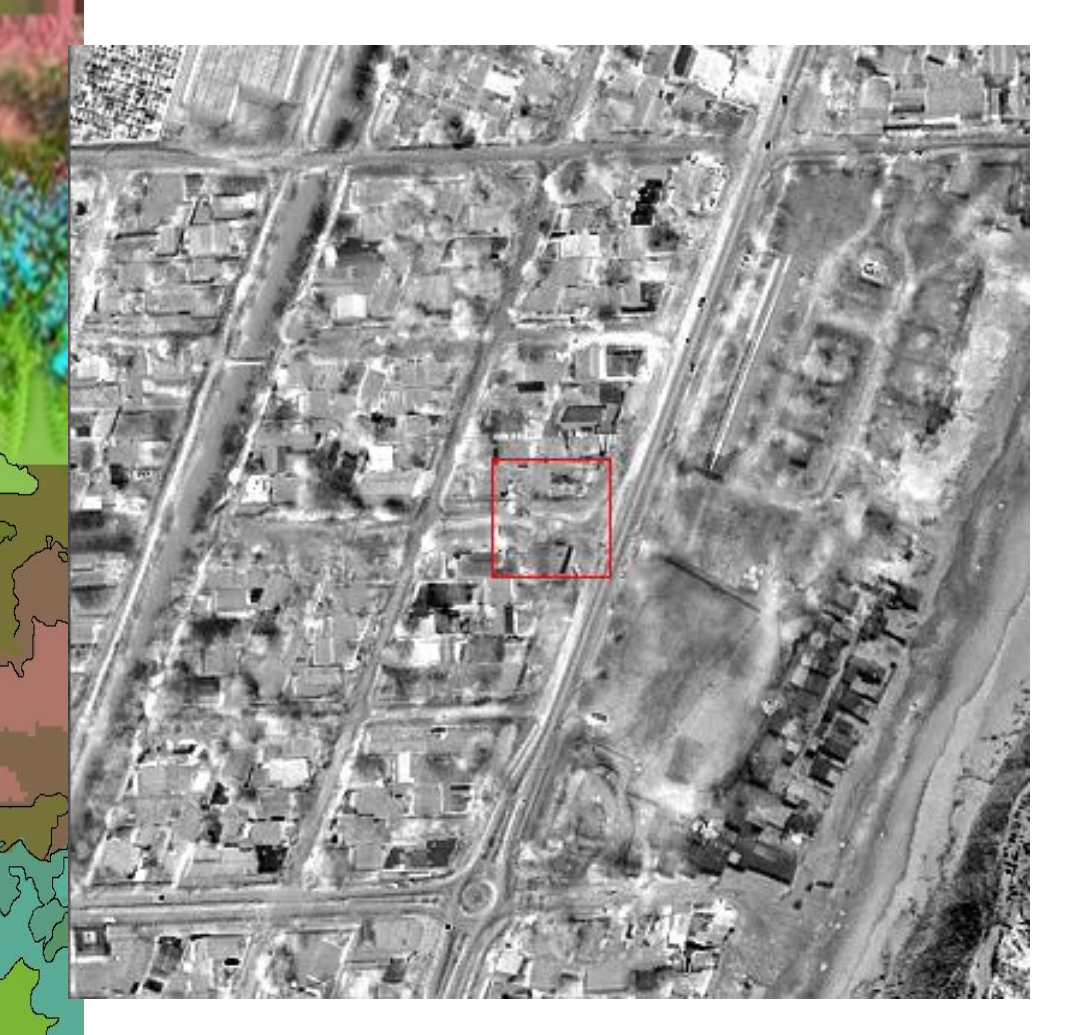

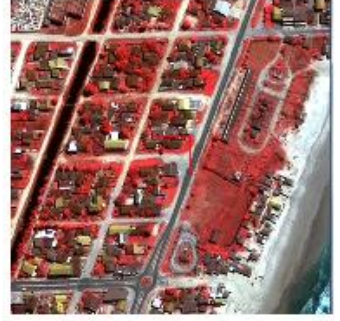

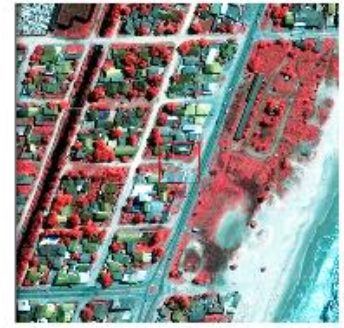

Exemplo: 2001-2009

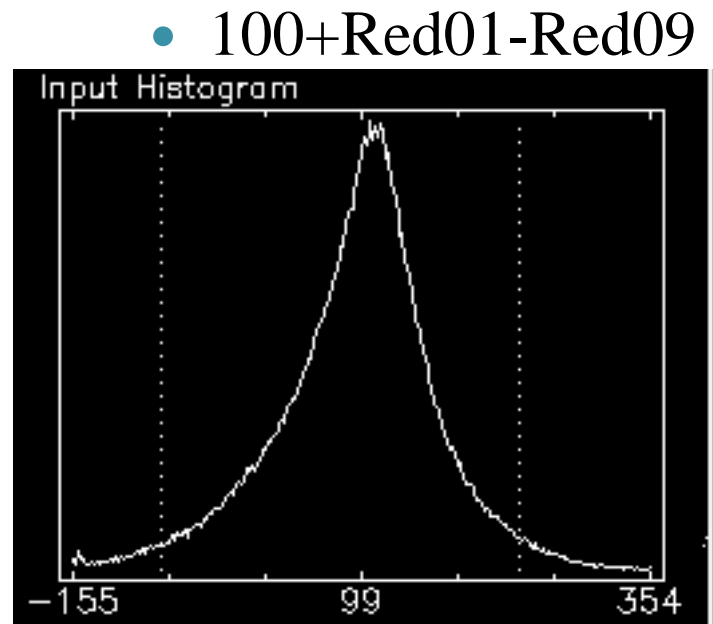

## Razão de imagens

• R01/R09 R09/R01

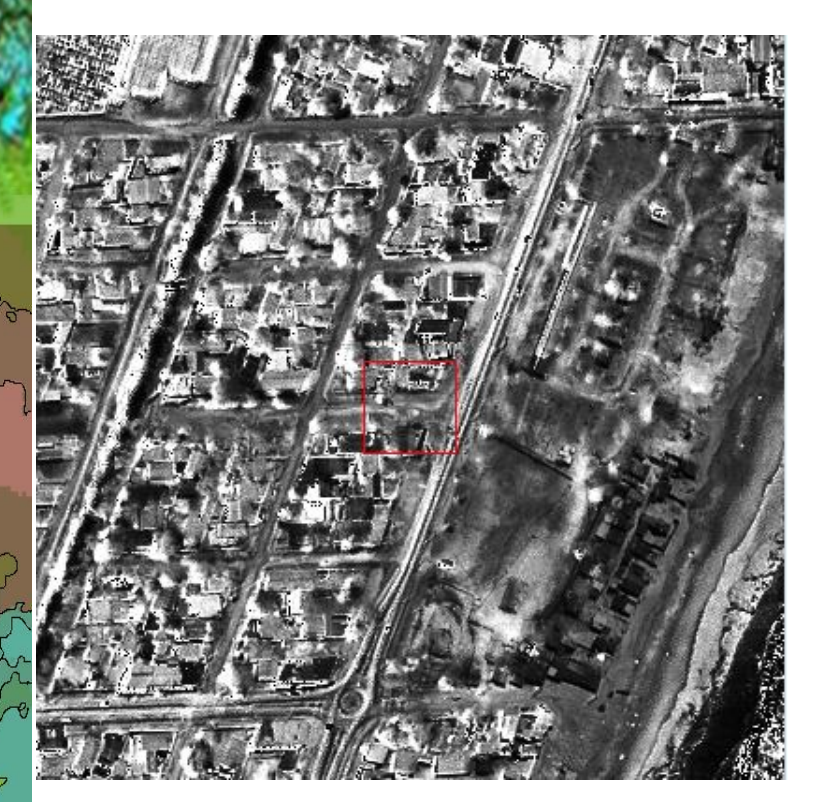

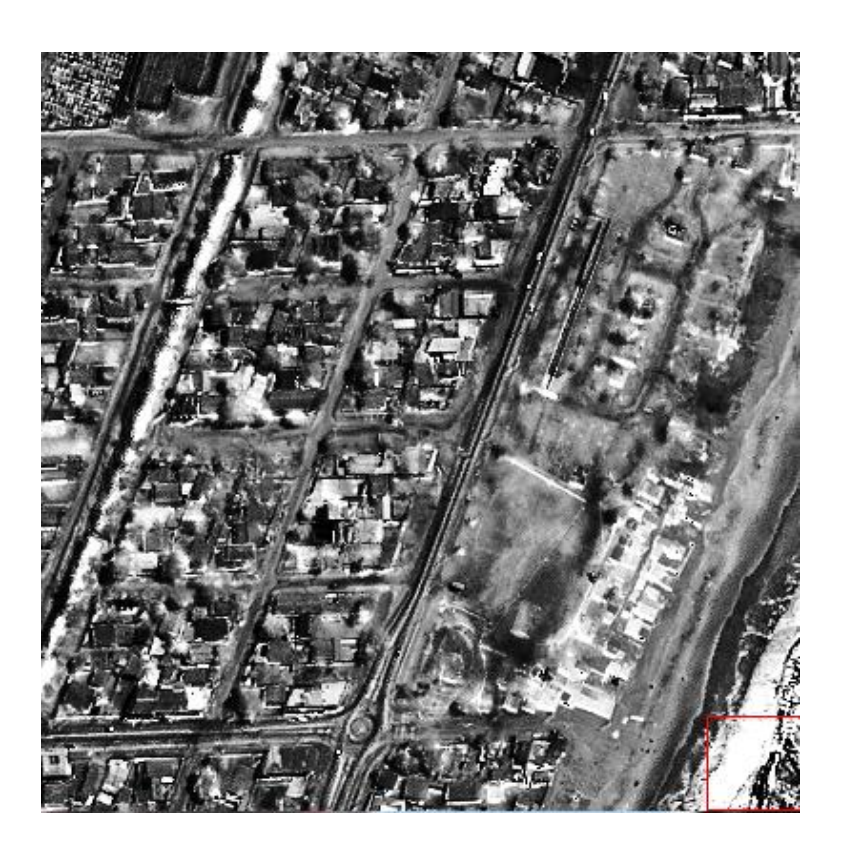

### Combinando em uma imagem

#### RGB: r=[R01/R09]; g=[R01/R09]; b=[R09/R01]

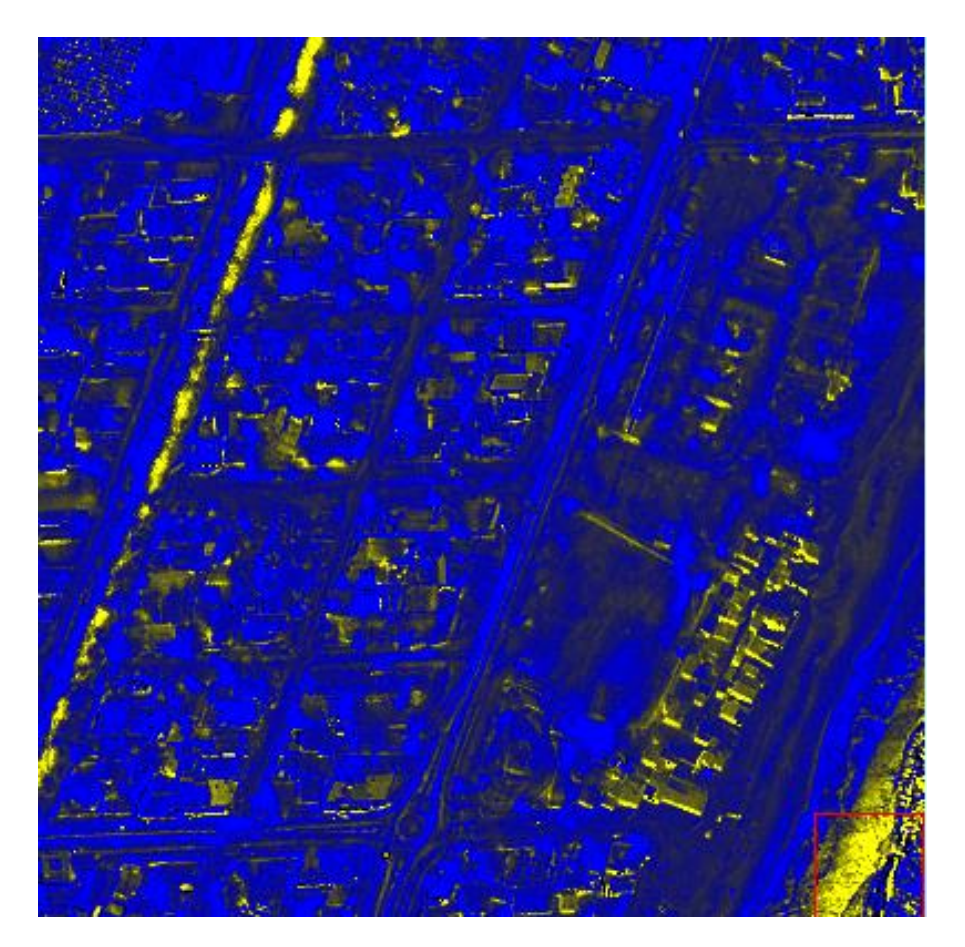

### Imagem composta multi-datas

 Consiste em juntar todas as imagens como uma única imagem com um grande número de bandas. Esta nova imagem pode então ser interpretada usando métodos aplicados a imagens multiespectrais, como:

- A) Classificação
- B) Análise de componentes principais

# Classificação multidata

Áreas de mudança podem ser descritas como "uma classe" a ser extraída da imagem com métodos de classificação padrão. Para isto é necessário conhecer onde se encontram exemplos (amostras) de alterações significativas.

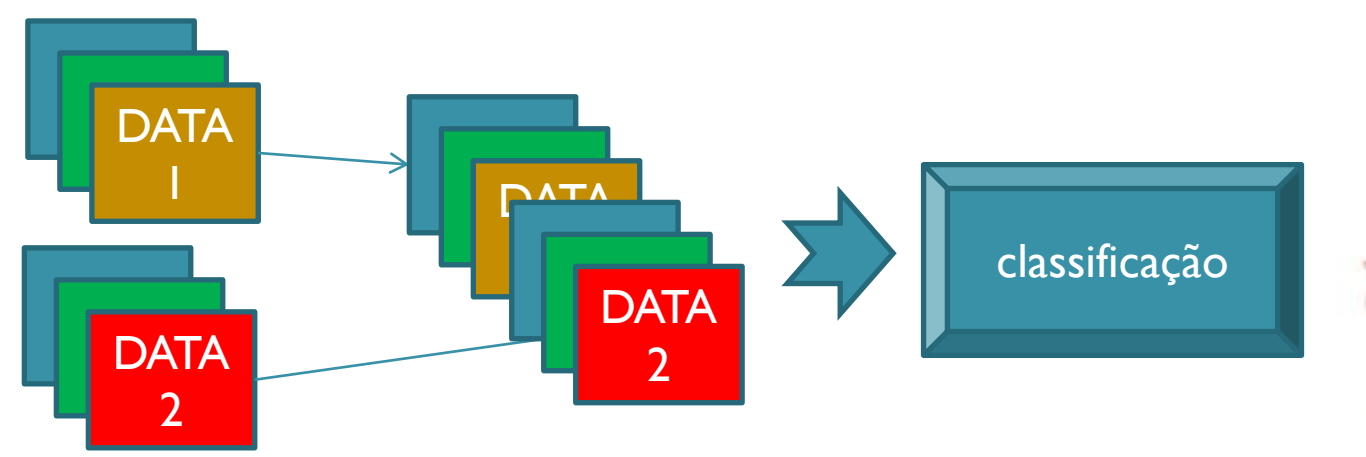

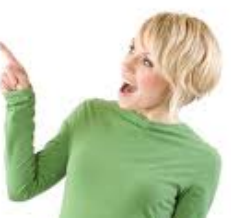

# Componentes principais isoladas

Aplicar a transformação das componentes principais a cada imagem e visualizar as mesmas componentes sob forma de uma imagem colorida.

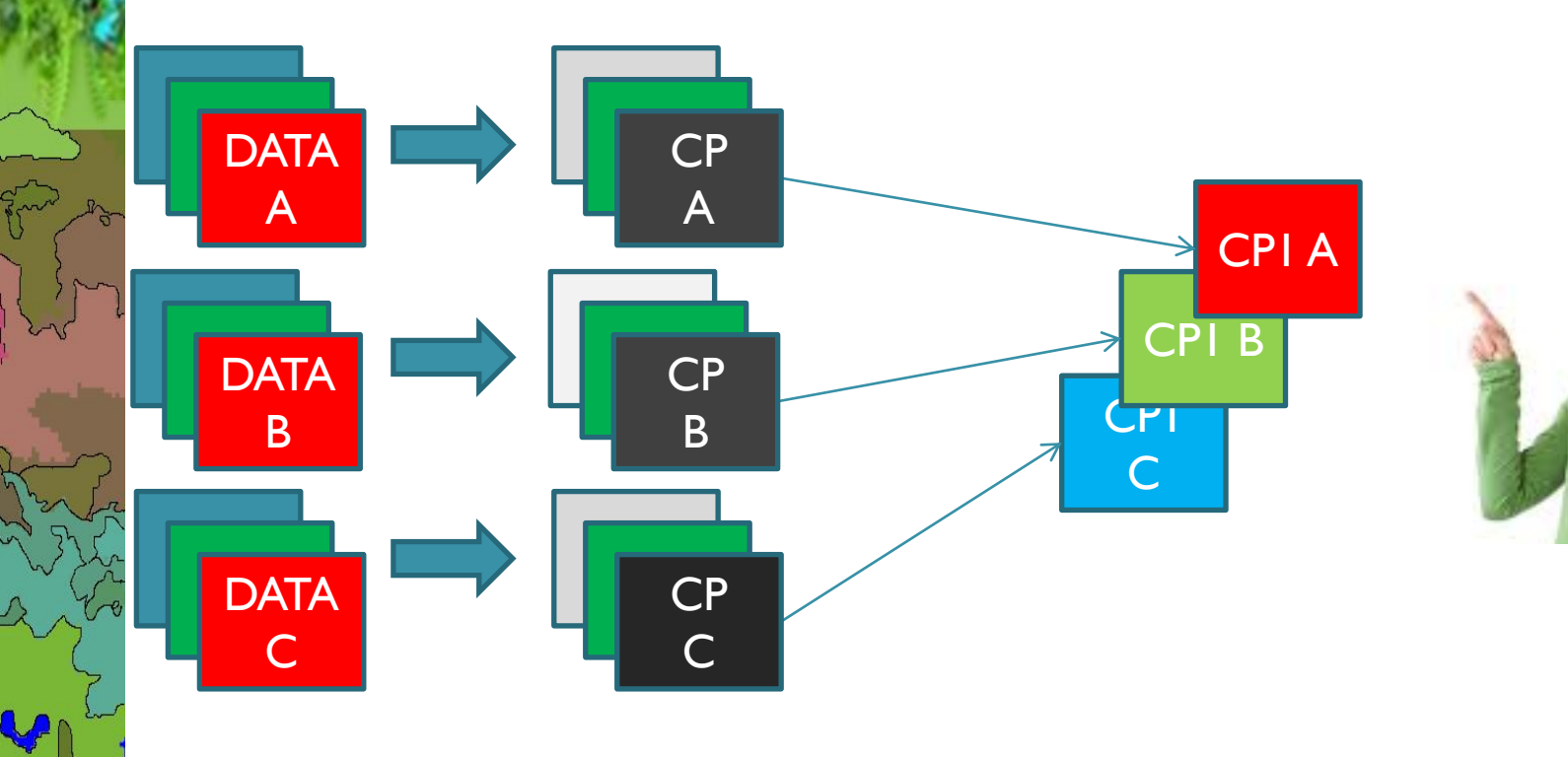

## Componentes principais

Podemos aplicar a transformação das componentes principais a todo o conjunto de bandas disponíveis. A informação comum será representada na primeira componentes, as diferenças nas seguintes. É importante analsiar os coeficientes das componentes para dar verificar que tipo de alteração está representada.

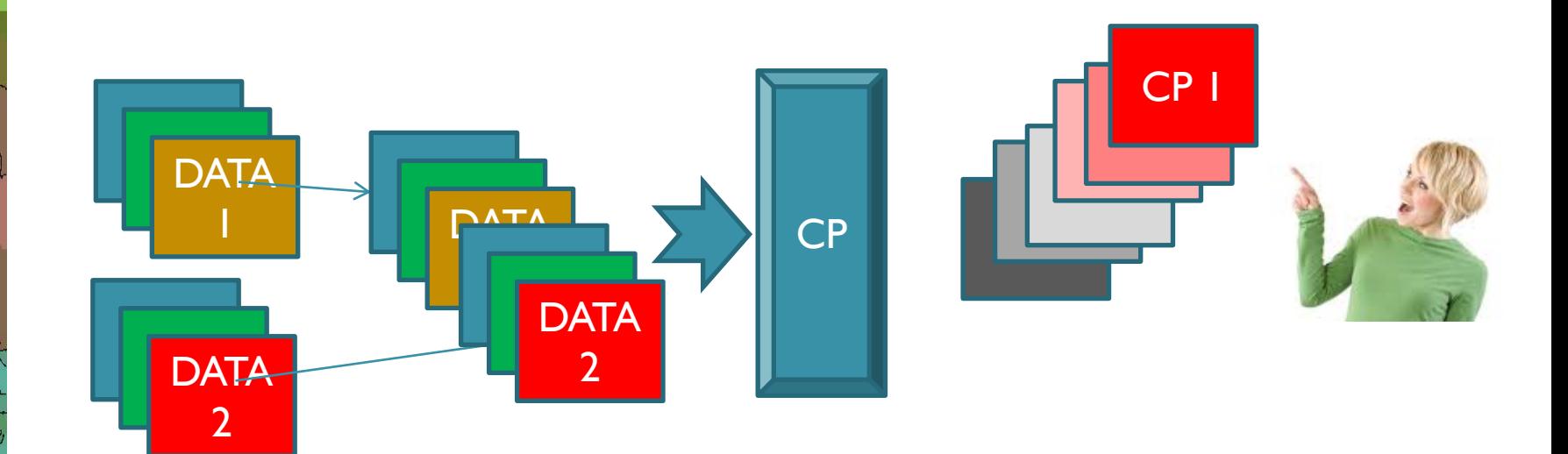

# Sem mudança

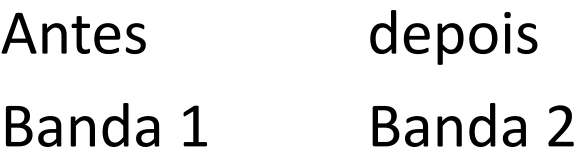

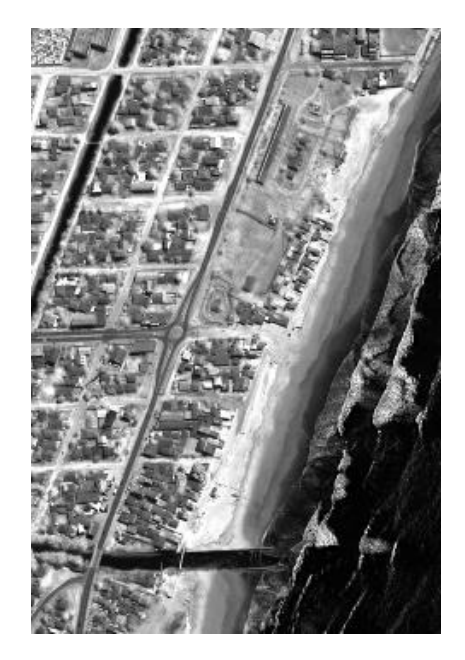

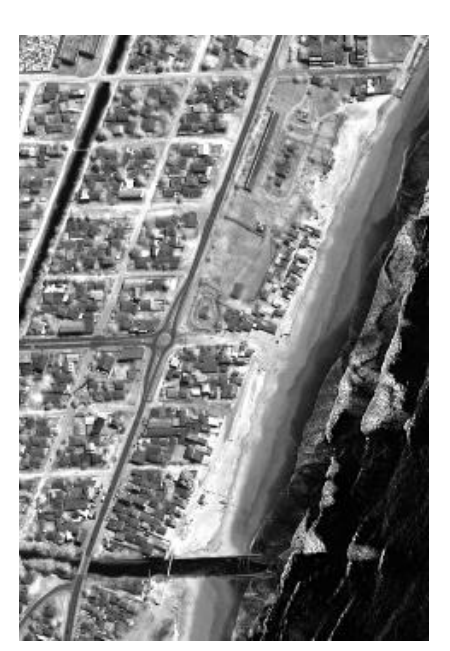

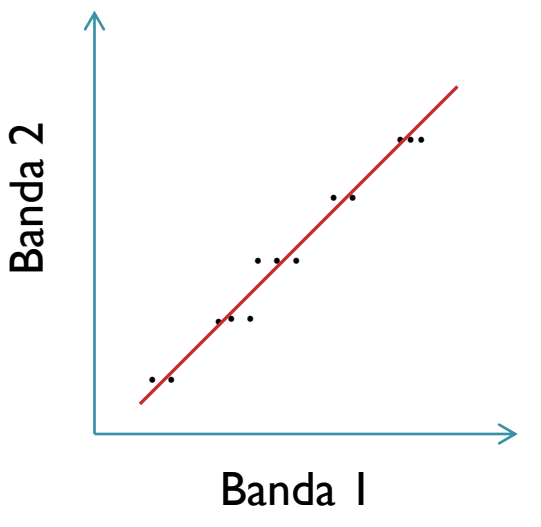

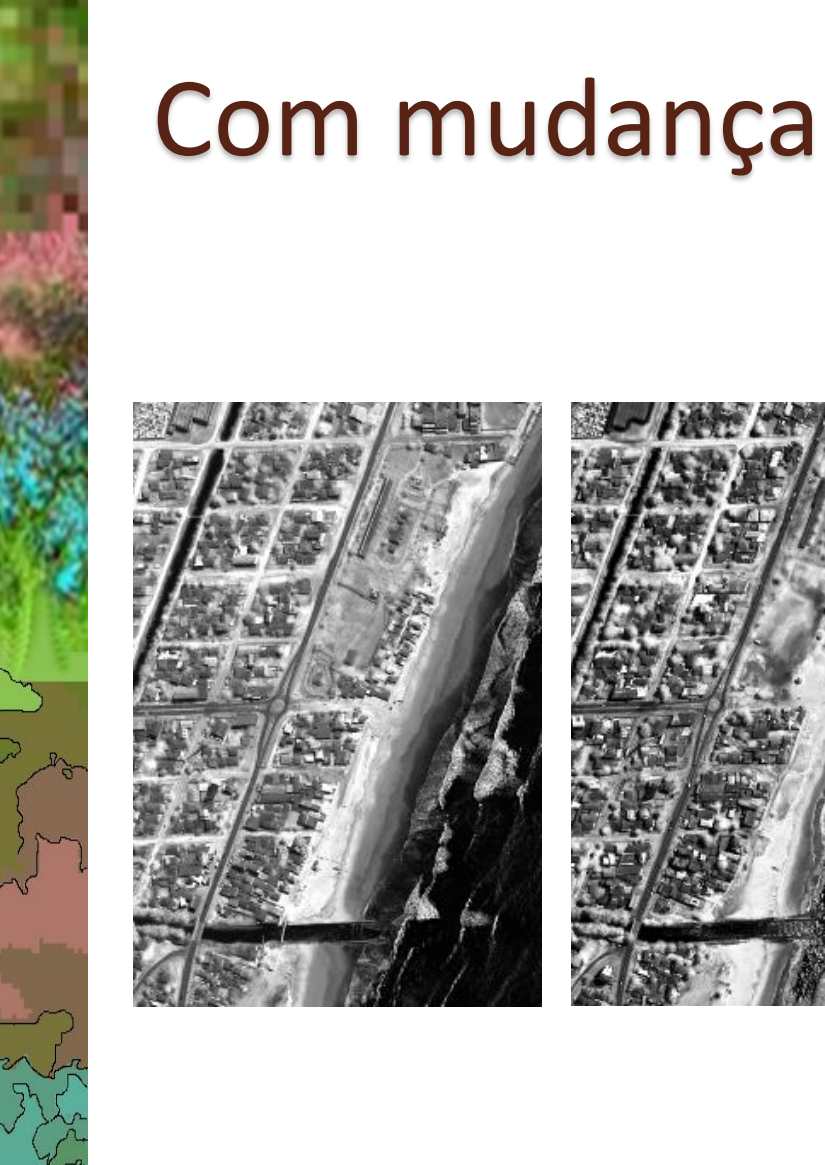

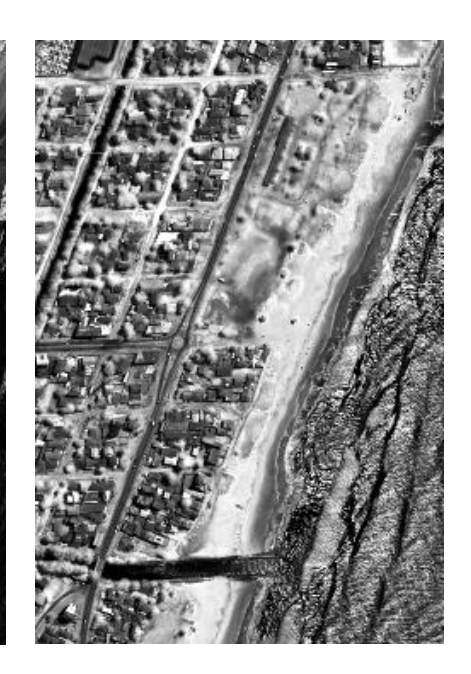

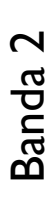

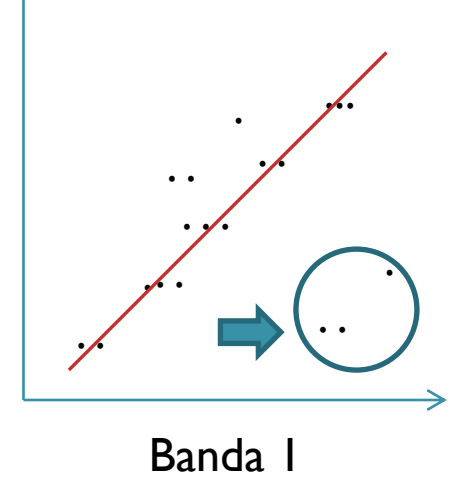

### **Análise Pós-classificação**

Comparar o resultado de duas ou mais imagens classificadas.

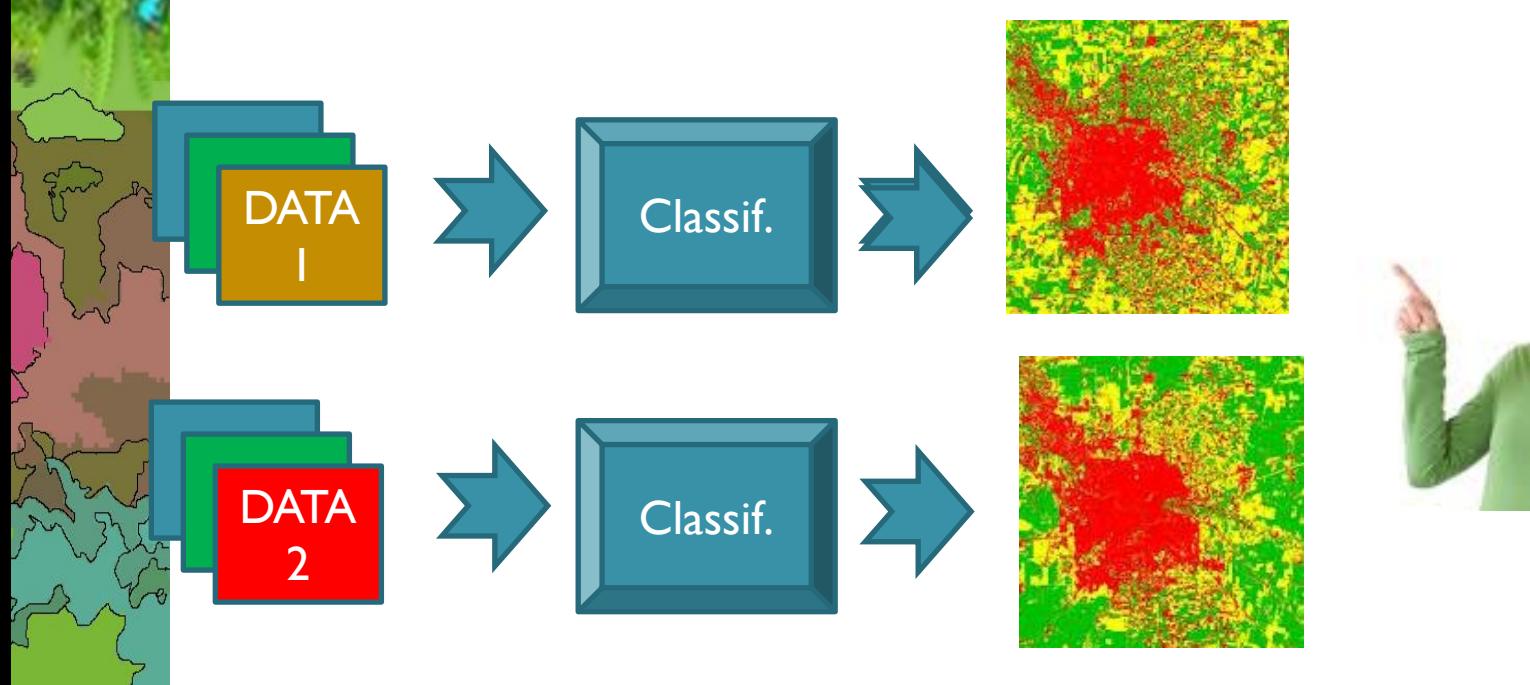

# O que mudou? De que para que?

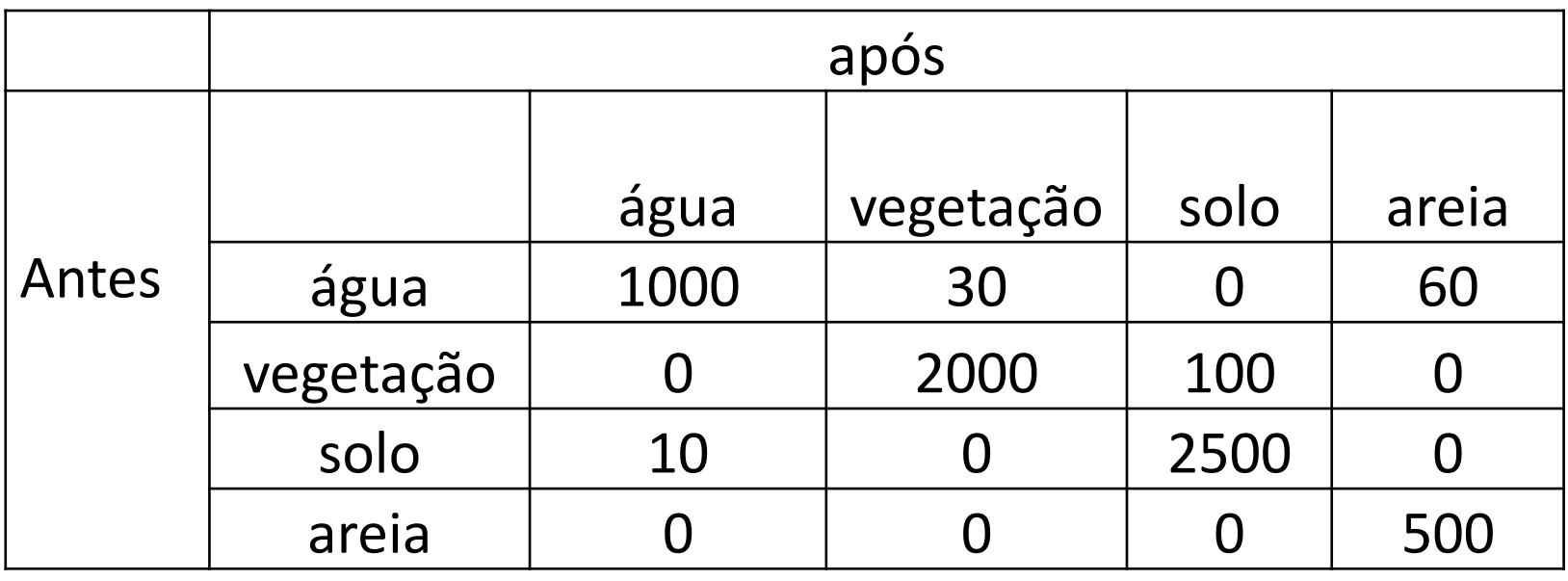

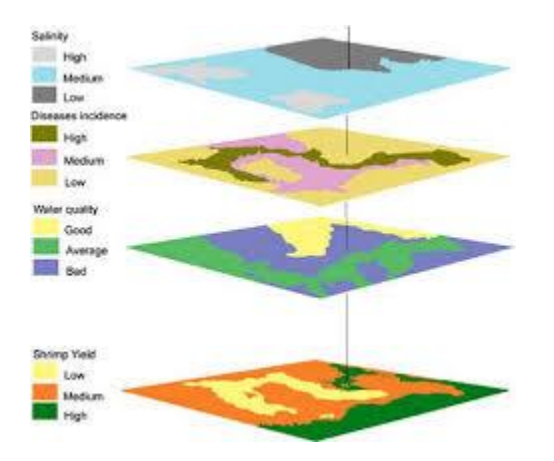

# **vetor de mudança espectral**

- Esse método analisa as alterações na imagem comparando a posição de cada pixel em cada data no espaço multiespectral.
- Pixels sem alteração permanecem na mesma posição, ou seja, tem os mesmo valores nas diferentes datas.
- Pixels com alterações terão seus valores mudados, ou seja, sua posição no espaço multiespectral será alterada.
- A intensidade da mudança é determinada pela magnitude do vetor de mudança.
- A direção do vetor pode ajudar a determinar o tipo de alteração "de-para".

# Exemplo:

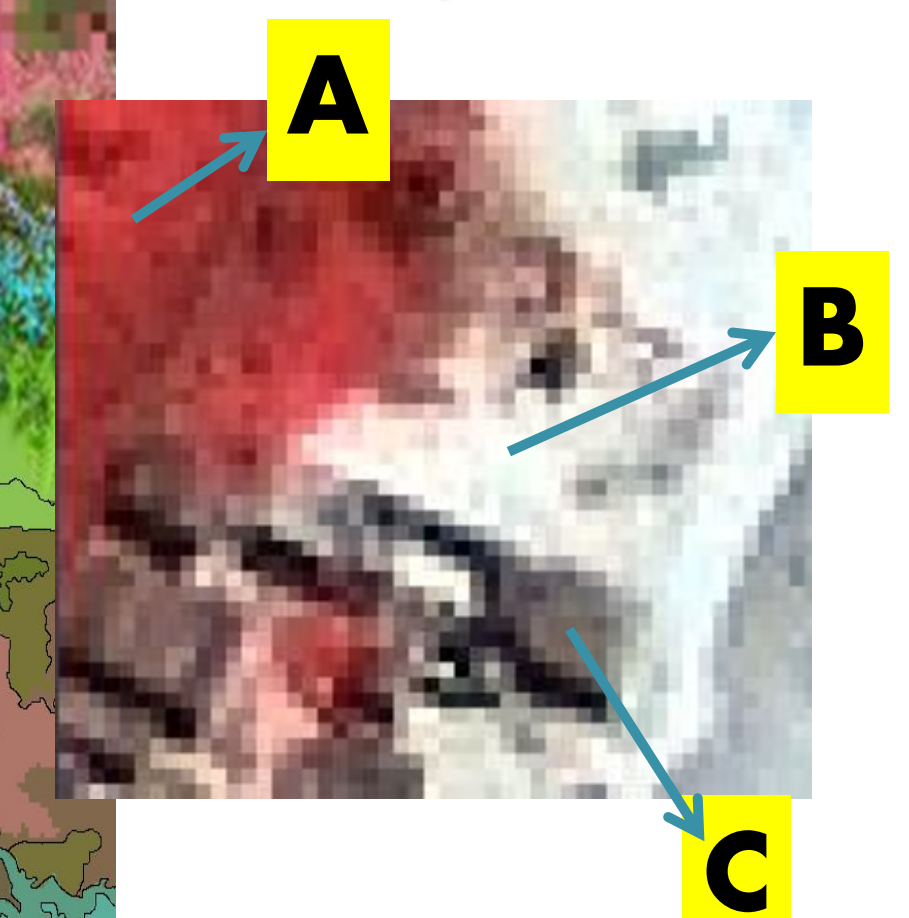

 $\mathcal{L}$ 

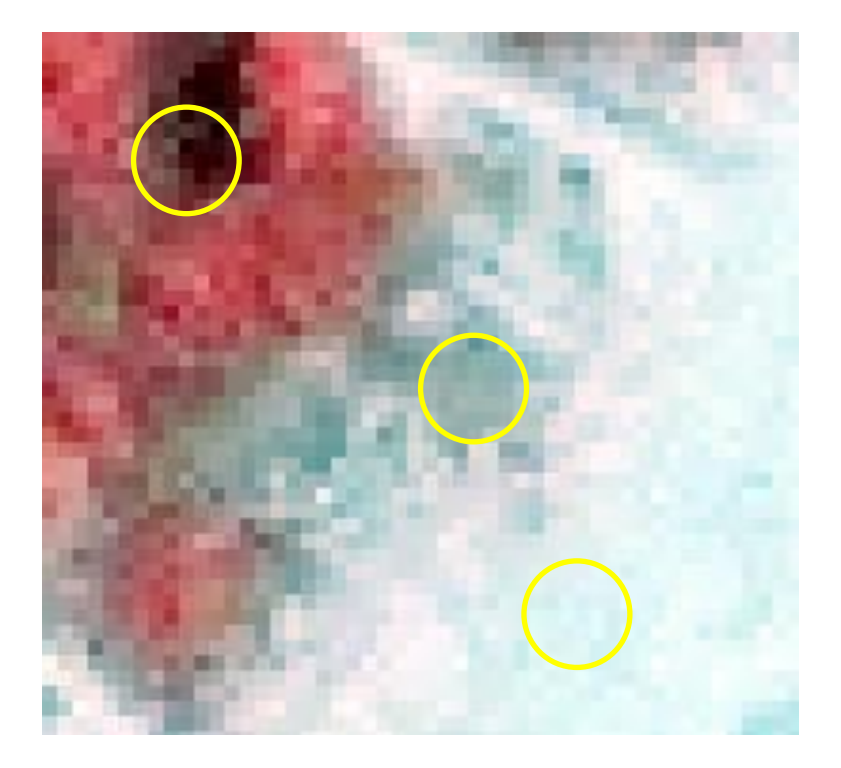

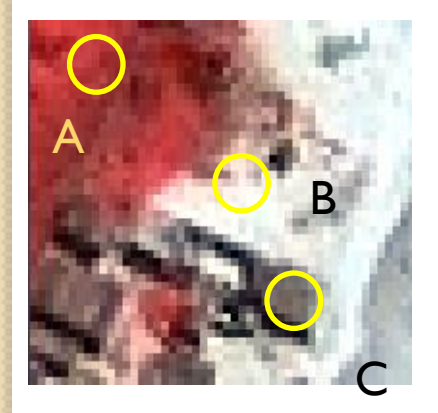

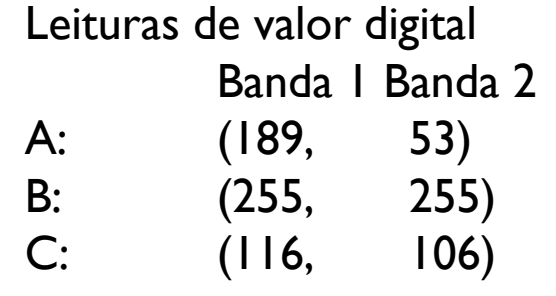

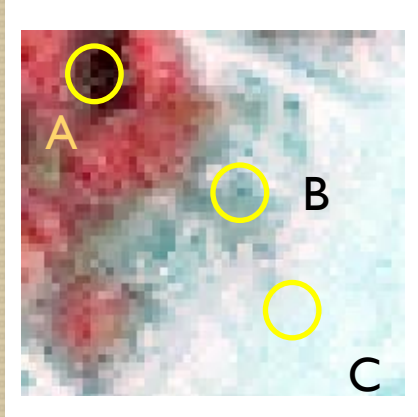

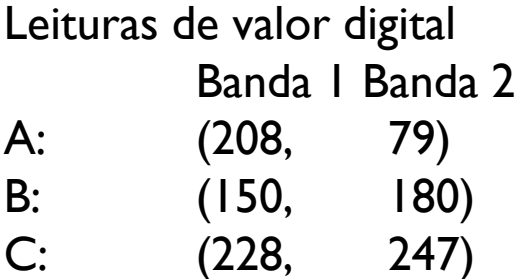

# **vetor de mudança espectral**

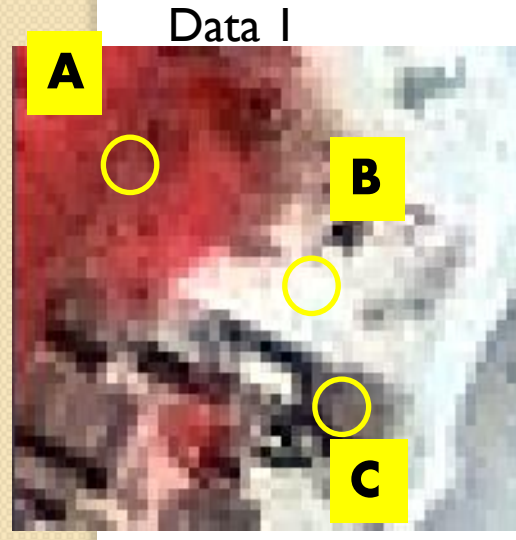

A:  $(189, 53)$   $\rightarrow$   $(208, 79)$ B:  $(255,255)$   $\rightarrow$   $(150, 180)$  $C: (116,106)$  - $\rightarrow$ (228,247)

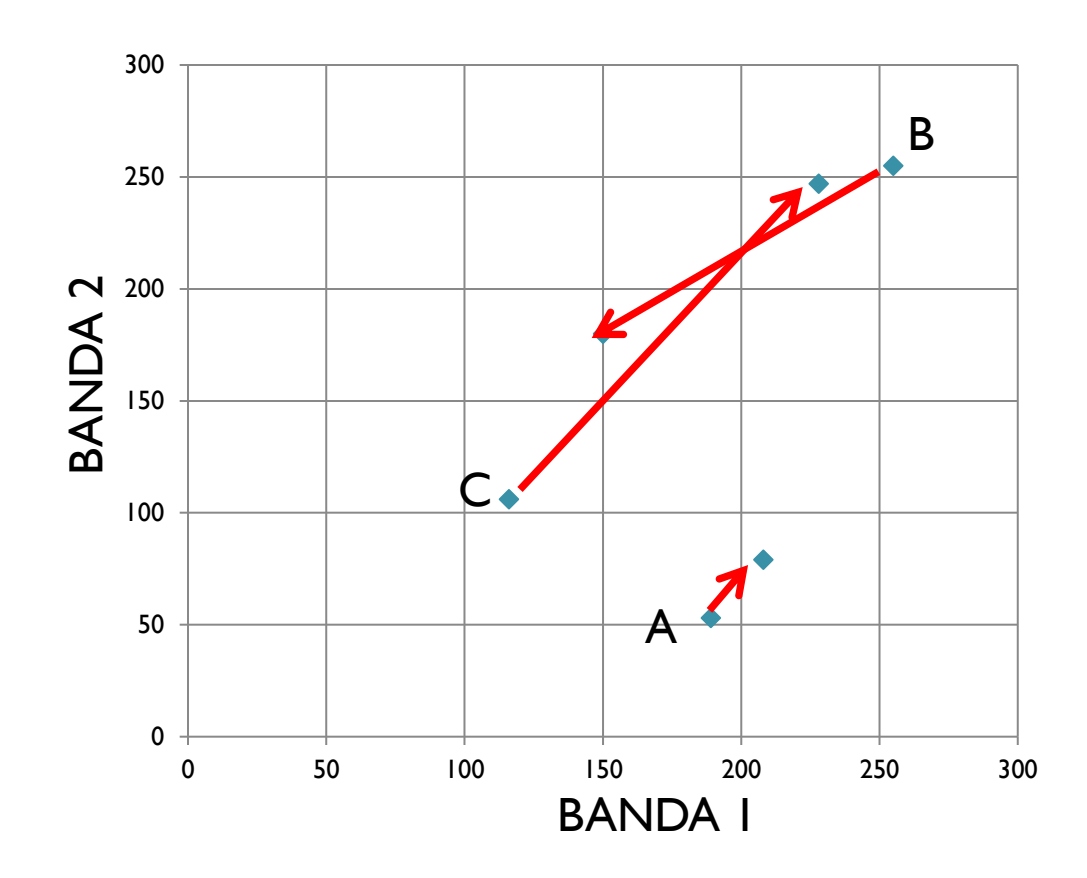

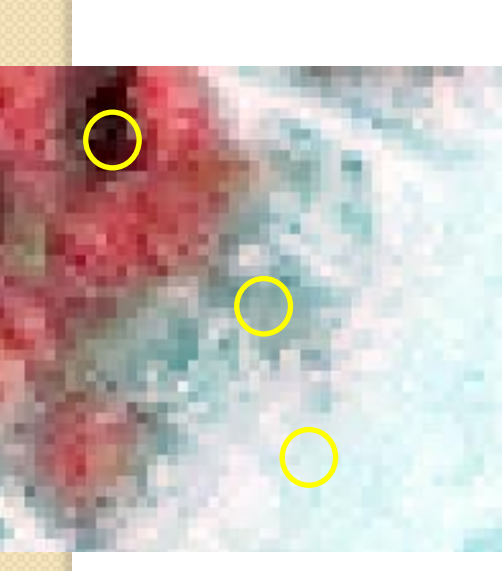

Data 2

# Correções radiométricas

Prof. Dr. Jorge Antonio Silva Centeno Universidade Federal do Paraná 2021

#### Duas datas, mesma área

Fra

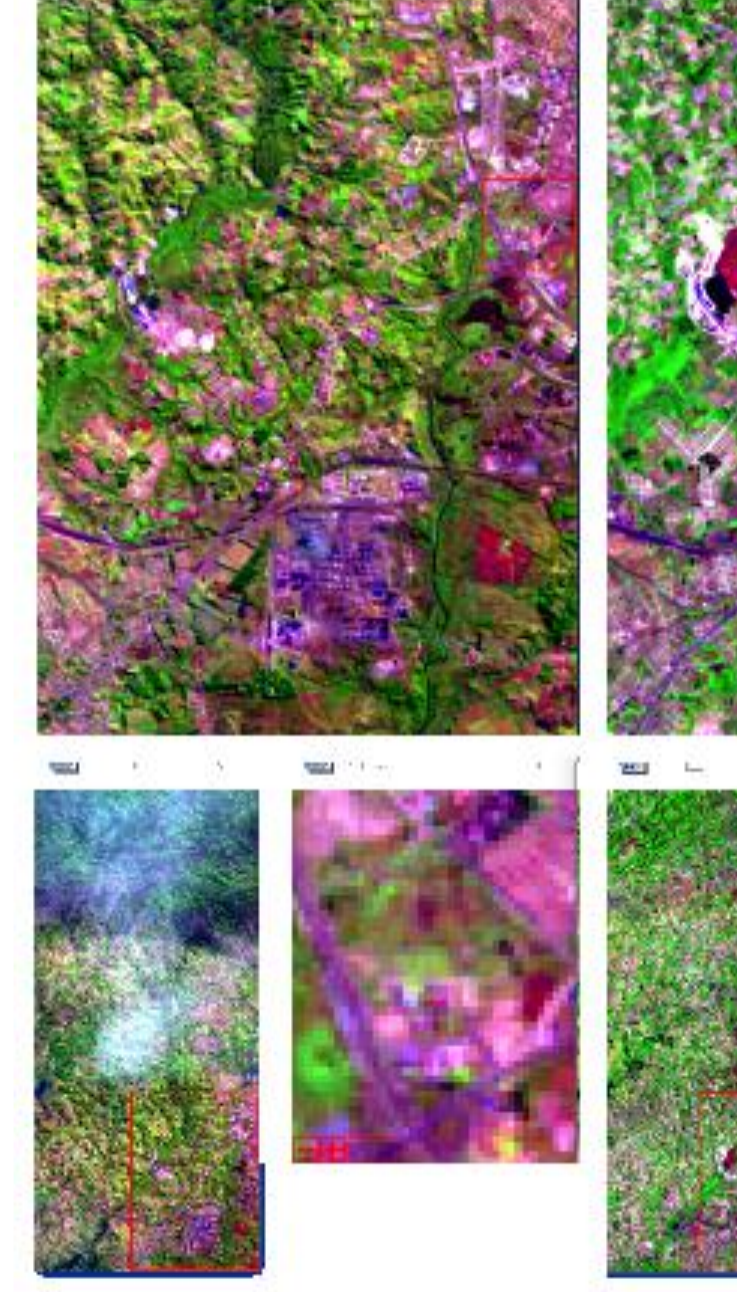

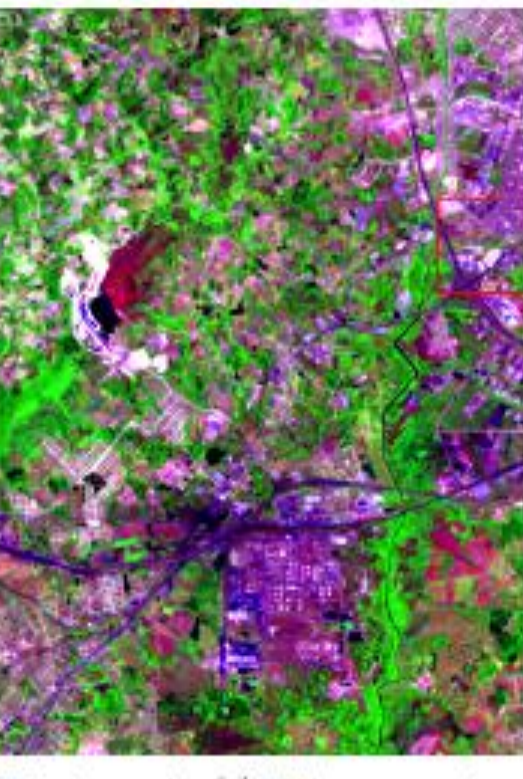

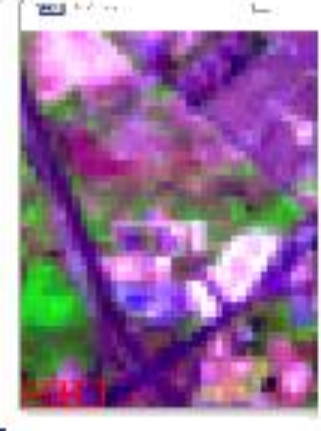

# Normalização

Em estudos multitemporais, os efeitos atmosféricos e as diferenças de iluminação devem ser corrigidos, pois eles podem inserir diferenças nas imagens que não são decorrentes de alterações na superfície dos objetos.

Uma opção simples é normalizar as imagens, ou seja, colocar os valores digitais na mesma escala de variação, removendo os efeitos de:

- diferenças na absorção e dispersão atmosférica,
- geometria de iluminação alvo- sensor e a
- calibração do sensor.

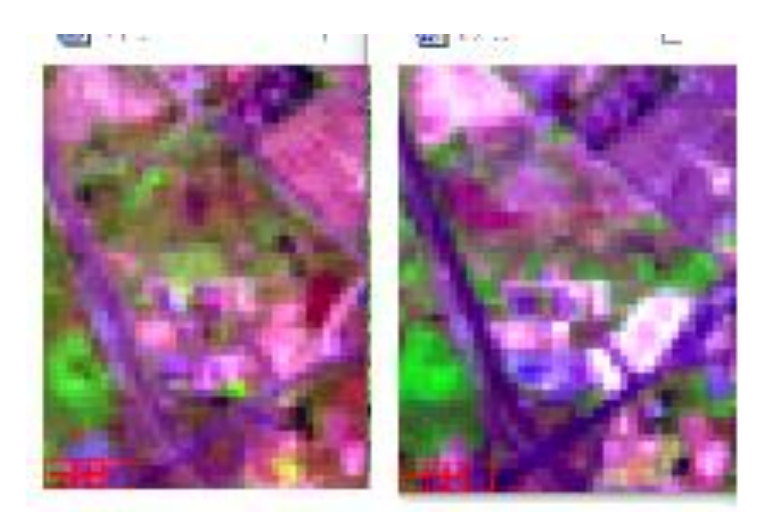

A normalização pode ser realizada usando uma imagem livre de névoa (haze free) como referência, e ajustando a variação das outras imagens para esta faixa de variação através de uma transformação linear.

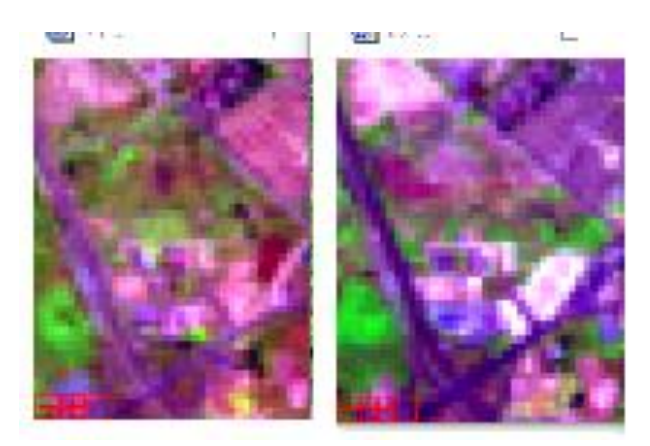

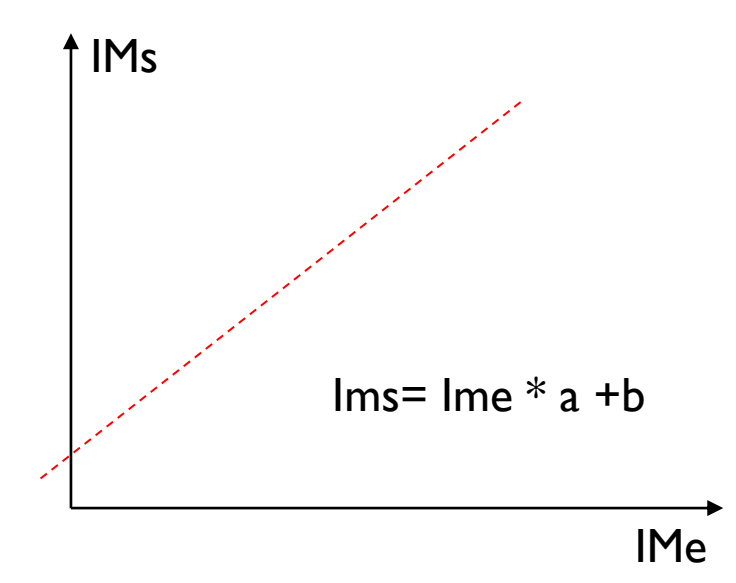

Duas opções são os métodos PIF e RCS.

#### Pseudo-invariant features – PIF

Superfícies artificiais, como concreto, asfalto, telhados, e até algumas rochas não apresentam variações espectrais com o tempo. Por isso sua aparência deveria ser constante ao longo das diferentes imagens. Então, observando as diferenças nestas superfícies é possível modelar as diferenças em outras superfícies também.

Para selecionar pixels que podem ser usados para estimar o modelo de transformação usa-se os seguintes critérios (para uma imagem Landsat TM) (Schott et al., 1988; Hall et al., 1991).

NIR/RED< t1 e TERMAL >t2

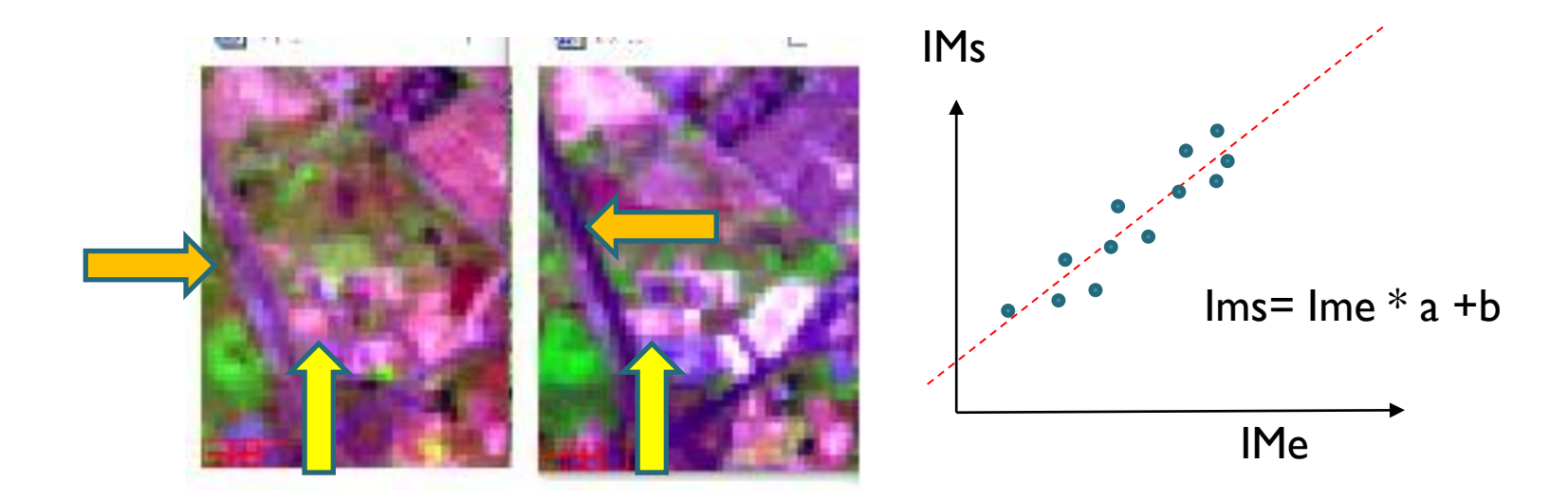

# radiometric control set - RCS

Uma alternativa é usar os chamados **conjuntos de controle radiométrico** (radiometric control set - RCS) , que são pixels extremamente claros e escuros identificados com ajuda das componentes de verdor (**Greenness**) e brilho (**Brightness**) da transformação **Tasseled Cap**.

Os pixels que podem ser usados atendem o seguinte critério (Schott et al., 1988; Hall et al., 1991).

Pixels escuros (pouco verdes e escuros):

Greenness (verdor) <t1 e brightness <t2

Pixels claros (pouco verdes, mas claros):

Greenness (verdor)<t1 e brightness >t2

Evitando usar pixels de vegetação, se diminui a influência das variações fenológicas e sazonais das plantas.

# DN para Reflectância

Especialmente quando se deseja correlacionar os valores das imagens com parâmetros ambientais, por exemplo biomassa, não é suficiente normalizar as imagens, mas se deve também calcular os valores de reflectância no topo da atmosfera (TOA).

Isto também pode ser usado para análise multitemporal.

Exemplos de métodos são:

- cosine of the sun zenith angle (COST)
- simulation of the satellite signal in the solar spectrum (6S)

São métodos de correção absoluta que convertem os valores digitais das imagens (DN) a valores de reflectância.

## COST Method

Os DNs devem primeiro ser transformados para valores de radiância, com ajuda dos parâmetros fornecidos no cabeçalho das imagens. O modelo de Chaves (1988) pode ser usado:

$$
L_{sat} = \left(L_{min} + \frac{L_{max} - L_{min}}{DN_{max}}\right)DN
$$

 $L_{sat}$ : Radiância spectral

 $L_{\text{max}}$  -  $L_{\text{min}}$  valores máximo e mínimo da radiância spectral para uma determinada banda DNmax máximo valor digital na imagem

A seguir a radiância é transformada em reflectância (Ref) na superfície terrestre:

$$
Ref = \pi \frac{L_{sat} - L_{haze}}{E_{\phi} \cos(TZ)}
$$

L<sub>haze</sub> radiância ao longo do percurso (path radiance),  $\mathsf{E}_\Theta$  Irradiância media fora da atmosfera (Markham and Barker (1986)). TZ ângulo de inclinação solar (parâmetro local)

### Path radiance

É necessário calcular  $L_{\text{haze}}$  (a radiação que entra no IFOV ao longo da trajetória entre o alvo e o sensor). Isto pode ser feito:

- a) Analisando o valor do pixel mais escuro da imagem (aquele que teoricamente deveria ter valor nulo, não deveria refletir nada, mas apresenta valores positivos nas imagens (Pixel escuro - dark pixel). Exemplo, áreas de sombra, corpos de água profundos.
- b) Localizando o menor valor no histograma da imagem (Chavez, 1988).

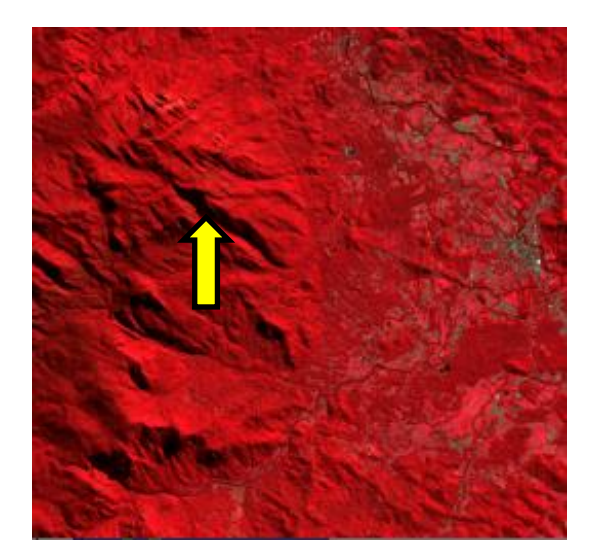

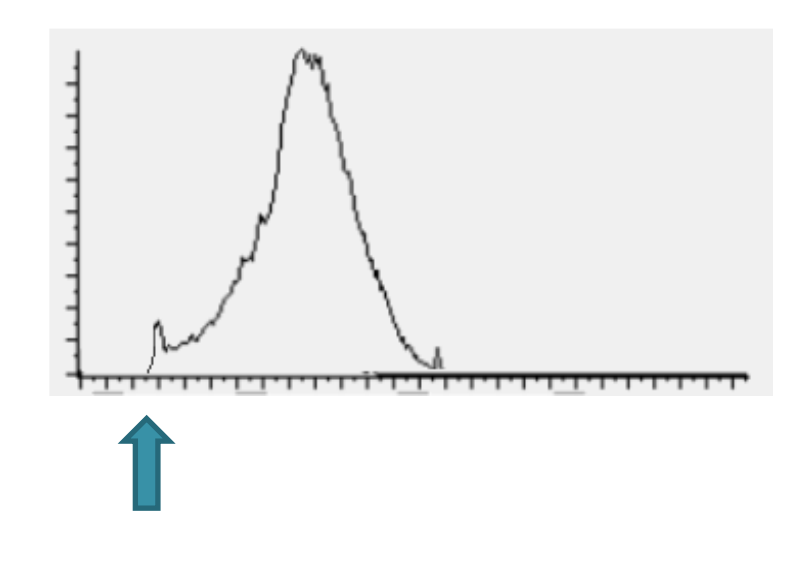

Segundo Chaves (1988), os objetos escuros compreendem quase 1% de toda a reflexão de imagem. Então, o brilho de um objeto absolutamente escuro é:

$$
L1\% = \frac{0.01 \, E_{\text{g}} \cos(TZ)}{\pi \, d^2}
$$

onde **d** é a distância entre o sol e a terra em unidades astronômicas.

Quando os pixels destes objetos escuros sofrem os efeitos atmosféricos (path radiance), seu brilho aumenta. Então, a parcela somada pode ser calculada subtraindo L1% do brilho do pixel.

#### Método 6S

Este modelo calcula a reflectância (r) no topo da atmosfera (TOA) usando informações sobre a reflectância das superfícies e as condições atmosféricas.

A reflectância TOA pode ser estimada:

$$
r = \frac{\pi L_{\text{sat}} d^2}{E_{\theta} \cos (TZ)}
$$

A reflectância da superfície do objeto (Ref) livre de efeitos atmosféricos é:

$$
Ref = \frac{A r + B}{1 + (g (A r + B))}
$$

onde **A = 1/ab B = -r/b**

$$
= -r/b
$$

- "a" é a transmitância global (de gases),
- "b" é a transmitância total de dispersão atmosférica, e
- "g" é o albedo esférico.

"a", "b" e "g" são constantes calculadas na execução do modelo.

O conjunto de dados mínimo necessário para executar o modelo 6S é a visibilidade meteorológica, tipo de sensor, zênite solar e azimute, data e hora de aquisição de imagem, e latitude e longitude do centro de cena.

#### A Comparison of Four Common Atmospheric **Correction Methods**

Abdolrassoul S. Mahlny and Brian J. Turner

#### Abstract

Four atmospheric correction methods, two relative and two absolute, were compared in this study. Two of the methods (PIF and RCS) were relative approaches; COST is an absolute image-based method and 68, an absolute modeling method. The methods were applied to the hazy bands 1 through 4 of a Landsat TM scene of the year 1997, which was being used in a change detection project. The effects of corrections were studied in woodland patches. Three criteria, namely

has been considerable research on the need to and the ways of correcting the satellite data for atmospheric effects. [Song et al., 2001; Campbell et al., 1994; Chavez, 1988; Collett et al., 1997; Forster, 1984; Furby and Campbell, 2001; Hall et al., 1991; Milton, 1994; Schott et al., 1988; Yang et al., 2000; Yuan and Elvidge, 1996). Deciding on the need to correct for atmospheric effects is often a critical first step that can affect subsequent steps in applications of satellite data. For instance, the need for atmospheric correc-